## **REGLAMENTO PARTICULAR - EVENTO 3 2022**

## 1 - PROGRAMA HORARIO 24/9/2022:

- 1.1 Inicio Shakedown: 15:30h
- 1.2 Finalización Shakedown: 16:00h
- 1.3 Inicio TC1: 17:00h
- 1.4 Finalización TC4: 20:20h
- 1.5 Publicación Clasificación Final: 22:00h
- 2 REGLAMENTOS APLICABLES:
	- 2.1 Reglamento deportivo: SOLO [SAXO](https://clubsimracing.com/rally/solo-saxo-2022) 2022.
	- 2.2 Reglamento técnico: SOLO [SAXO](https://clubsimracing.com/rally/solo-saxo-2022) 2022.
	- 2.3 Tarifas: SOLO [SAXO](https://clubsimracing.com/rally/solo-saxo-2022) 2022.
	- 2.4 Sanciones: SOLO [SAXO](https://clubsimracing.com/rally/solo-saxo-2022) 2022.

## 3 - OFICIALES

- Director de carrera: Juan Manuel Pérez.
- Responsable cronometración: Pedro Morera.
- Comisario Deportivo: Jorge Herrera
- Comisario Deportivo: Carlos Plaza
- Comisario Deportivo: Antonio Parra
- Responsable recorrido: Jacobo Pardo.
- Responsable de servidores: Antonio Parra
- Responsable de retransmisión: Juan Miguel Oña.
- 4 RECORRIDO

4.1 - Kilometraje:

- TC1: Próximamente
- TC2: Próximamente
- TC3: Próximamente
- TC4: Próximamente
- 4.2 Tramos de enlace:
	- Velocidad limitada a 90 Km/h.

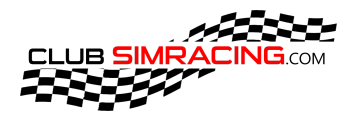

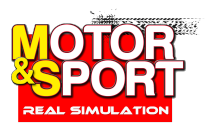

# **REGLAMENTO PARTICULAR - EVENTO 3 2022**

#### 5 - INCIDENCIAS:

Cualquier circunstancia que ocurra durante la competición, será advertida por parte del piloto a través del chat "#msolo-saxo" en el Discord CSR, nombrando a @ORGANIZADOR en la misma. No se aceptará ningún otro método para advertir de estas (privados a admins, #chat-general-bienvenidos, Retransmisión, etc), quedando el piloto a la espera de las instrucciones de un comisario, dándolas con la mayor brevedad posible.

## 6 - RECONOCIMIENTO (SERVIDORES OFICIALES):

6.1 - La organización activará los servidores oficiales con aproximadamente 60 minutos de antelación a cada TC. Está **PROHIBIDO ENTRENAR EN ELLOS**, solo se puede acceder al servidor para comprobar el correcto acceso. En caso de encontrarse algún problema en esta comprobación, indicarlo a través del sistema de tickets del canal "# $R$ reporte-problemas" de Discord CSR.

6.2 - La organización entregará cada tramo aproximadamente 60-40 minutos (dependiendo de su duración) antes del inicio de la primera pasada de cada TC puntuable.

## 7 - CONFIGURACIÓN APPS:

- 7.1 APP CSR RACER:
	- Activar la app en el apartado de opciones > assetto corsa > apps, dentro del content manager.

## 7.2 - CODRIVER:

- COUNT: 35
- **TARMAC**
- 8 CANAL DE RETRANSMISIÓN:
	- **•** Twitch: **[Enlace.](https://www.twitch.tv/vs90_clubsimracing)**
	- Youtube: [Enlace](https://www.youtube.com/c/veilside90).
- 9 PLACA OFICIAL:

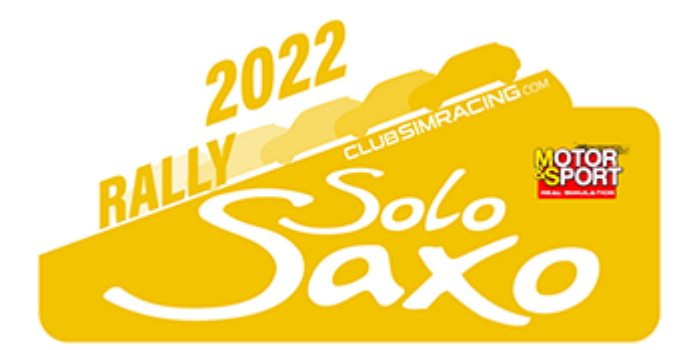

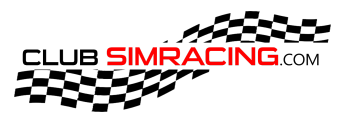

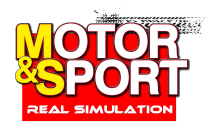